# **A digitális PID szabályozó**

(oktatási segédanyag)

*Készítette: Sz*ő*cs Zoltán*  Budapesti Mőszaki és Gazdaságtudományi Egyetem, Elektronikus Eszközök Tanszéke H-1521 Budapest, Goldmann György tér 3. E-mail: szucs@eet.bme.hu

#### *El*ı*szó*

*Ez a dokumentum röviden bemutatja a digitális PID szabályozók méretezéséhez szükséges elméleti kérdéseket. El*ı*ször röviden áttekintjük a PID szabályozó m*ő*ködésének alapjait és a digitális szabályozó m*ő*ködésének számítógépes szimulációját C-nyelven, egy egyszer*ő *példán, majd megvizsgáljuk, hogy hogyan lehet egy szabályozást megvalósítani mikrokontrollerrel. Az elméleti áttekintés egyes részeit és bizonyos ábrákat a megadott referenciából vettem át. (Sz*ő*cs Zoltán, Bp., 2008. szeptember 20.)* 

# **1. Bevezetés**

Amikor olyan alkalmazást fejlesztünk, melyben egy rendszer kimenetét a bemenetre adott referencia jel szerint szeretnénk szabályozni, szabályozóra és szabályozóalgoritmusra van szükségünk. Ilyen alkalmazás lehet pl.: motorszabályozás, hőmérséklet, nyomás, áramlási sebesség, sebesség, erő vagy egyéb változó szabályozása. PID szabályozót minden olyan mennyiség szabályozására készíthetünk, amely mérhető és melynek értékét a rendszer valamely bemeneti mennyiségével befolyásolni lehet.

Tudnunk kell, hogy sokféle szabályozási módszer létezik, de a PID az a típus, amely – egyszerűsége és jó teljesítőképessége miatt – mintegy "ipari szabványként" a legjobban elterjedt [1]. Az 1. ábra összefoglalóként mutatja a P, PI és PID szabályozók tipikus válaszait. Ezeket az alábbiakban kicsit részletesebben megvizsgáljuk.

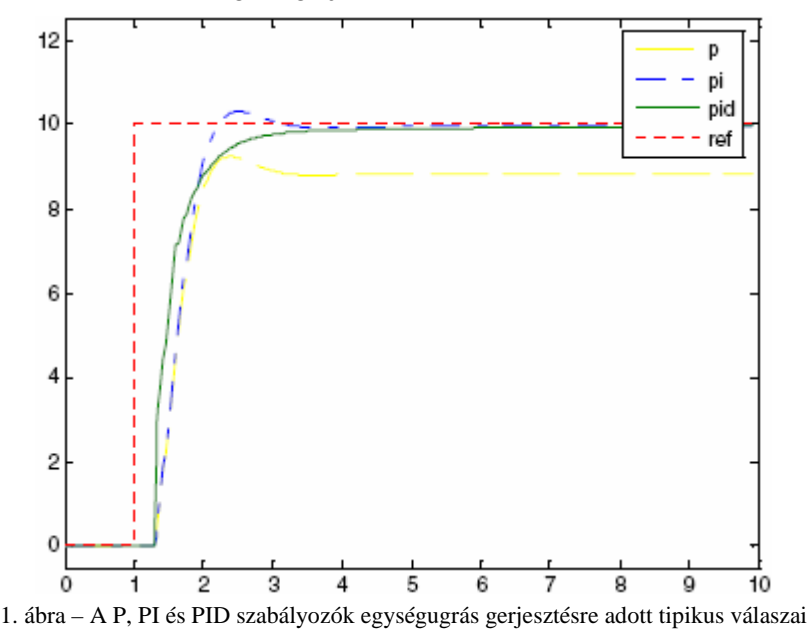

# **2. A PID szabályozó m**ő**ködése**

#### **2. 1. A PID szabályozó felépítése**

A 2. ábrán látható egy PID szabályozóval ellátott zárt szabályozási rendszer hatásvázlata. A PID szabályozó a *szabályozott jellemz*ı mért *y* értékét összehasonlítja az *y<sup>0</sup> alapjel*lel. Az e két mennyiség különbségeként képezett *hibajel*bıl (*e – error*) ezután kiszámítható az új *beavatkozó jel* (*u*) értéke oly módon, hogy annak hatására a szabályozott mennyiség értéke közelebb kerüljön az alapjel értékéhez. (A PID szabályozó dolga tulajdonképpen *u* előállítása *e* függvényében.) A feladat megfogalmazása tehát egyszerő: a szabályozott mennyiség minél gyorsabban és minél pontosabban kövesse az általunk adott alapjel értékét!

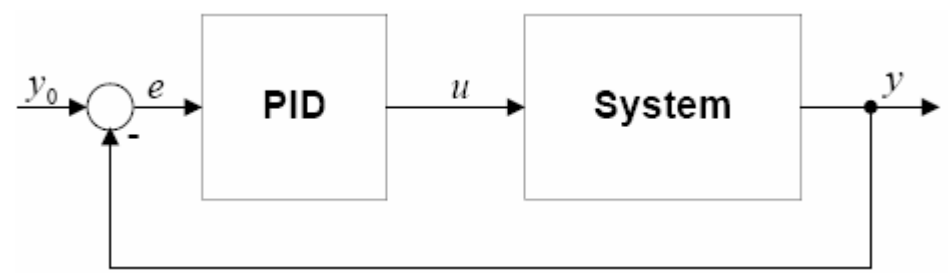

2. ábra – Zárt szabályozási séma PID szabályozóval

Zárt hurkú szabályozás helyett egy lehetséges másik alternatíva a nyílt hurkú vezérlés lenne, de a visszacsatolást nem tartalmazó nyílthurkú rendszerek működése a legtöbb esetben nem kielégítő és sokszor nem is megvalósítható a rendszer tulajdonságai miatt. A szabályozott jellemző értékének visszacsatolásával a rendszer tulajdonságai javíthatók.

Az egyszerű szabályozási algoritmusoktól eltérően a PID szabályozó képes figyelembe venni a kimeneti jel előző időbeli viselkedését és változási sebességét is. Ennek eredménye egy pontosabb és stabilabb szabályozott rendszer.

Bár az alapvető működés és a matematikai modell meglehetősen egyszerű, egy PID-vel szabályozott rendszer fizikai megvalósításához azonban sok feladatot kell elvégeznünk. Célszerő rögtön áramkörtervezői szemmel nézni a szabályozott rendszerünkre. A digitális szabályozó megvalósítását szem előtt tartva (3. ábra) könnyen rájöhetünk, hogy magát a szabályozót és a szabályozó algoritmust egy mikrokontroller, illetve az azon futó program fogja realizálni. Egyszerő esetben az *y0* alapjelet is képezhetjük magával a programmal, vagy pl. megadhatjuk a mikrokontrollernek valamelyik interfészén keresztül egy digitális számként. Tovább gondolkodva arra juthatunk, hogy ha már a szabályozandó rendszert (*System*) realizáltuk, akkor gondoskodni kell a szabályozott mennyiség (y) méréséről, illetve a mért érték analóg-digitális konverziójáról és a szabályozó algoritmus által kiszámolt *udig* beavatkozó jel digitális-analóg konverziójáról. Szerencsés esetben e két utóbbi mővelet is megvalósítható a mikrokontroller saját A/D illetve PWM fokozatával, így "csak" egy mérőáramkört kell megépítenünk.

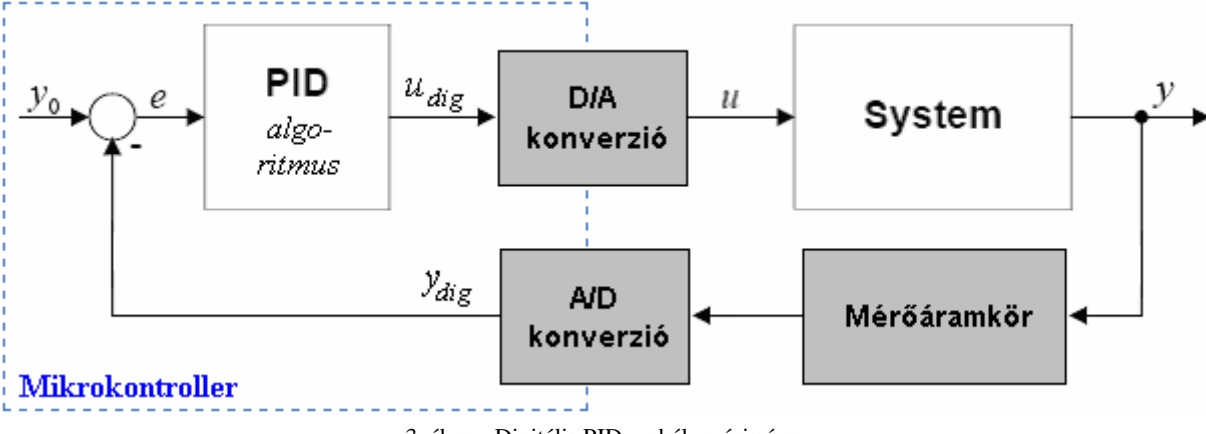

3. ábra – Digitális PID szabályozási séma

Vizsgáljuk meg az alábbiakban, hogy milyen algoritmus szerint határozzák meg a PID szabályozó egyes tagjai az *u* beavatkozó jelet a hibajel függvényében.

## **2.2. Az arányos tag**

Az arányos, vagy P-tag (P = proportional = arányos) a mindenkori hibajellel (*e*) arányos vezérlőjelet (*u*) szolgáltat. Az arányos tag átviteli függvénye a következőképpen írható fel:

$$
H(s) = \frac{u}{e}(s) = K_p
$$

Ezt az összefüggést kicsit átrendezve kapjuk azt a formát, melyet mikrokontrollerbe kell majd programoznunk:

$$
u(n) = K_p \cdot e(n)
$$

Az egyenletben a  $K_p$  állandót tulajdonképpen *erősítés*nek is nevezhetjük, hiszen a vezérlő jel a mindenkori hibajel *KP*-szerese lesz. Diszkrét idılépték lévén, az aktuális ütem számát *n*-el jelöltük. A 4. ábrán látható folytonos, kék görbe az arányos taggal szabályozott rendszer időbeli válaszának tipikus alakját mutatja. Az ábrát nézve azonnal nyilvánvalóvá válik, hogy kizárólag P-tag segítségével az igényes szabályozás követelményei nem elégíthetők ki. Ha csak P-taggal működtetjük a szabályozónkat, akkor azt tapasztaljuk, hogy a szabályozott jel bizonyos nagyságú hibával éri el az állandósult állapotot (kivéve akkor, amikor az alapjel (*ref*) nulla és a kimenő jel értéke ezzel egyenlő). Ez az állandósult hiba az arányos tag erősítésének növelésével csökkenthető-elvileg tetszőleges mértékben, de a valóságban a túl nagy *Kp*-jő P-tag instabil rendszert eredményezhet. A célunk a következőkben az lesz, hogy az állandósult hibától megszabaduljunk.

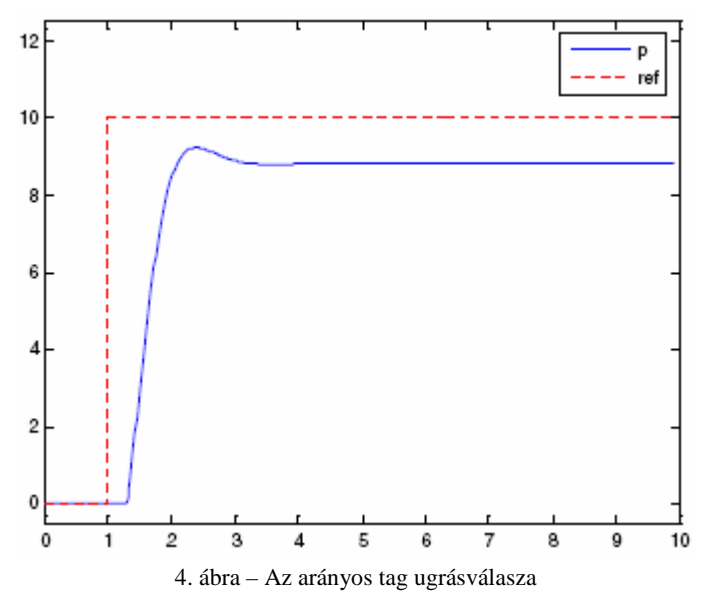

#### **2.3. Az integráló tag**

A 4. ábrát nézve, szemléletesen fogalmazva azt mondhatnánk, hogy a referencia jel és a kimenő jel állandósult állapotbeli különbsége (a hiba) már olyan kicsi, hogy ezt a kis hibajelet a P-tag nem képes kompenzálni, mert a kis hiba által okozott beavatkozó jel nagysága nem elég a hiba eltőntetéséhez (értsd: csak a rendszer veszteségeinek fedezéséhez elég). Olyan járulékos tag bevezetésére lenne szükség, amiben a nagyon kis hibajel az idő folyamán mintegy "felhalmozódik" és ily módon válik detektálhatóvá és persze kompenzálhatóvá. Ez matematikailag *integrálás*t jelent, vagyis be kell vezetnünk az I-tagot.

Az integráló tag tehát olyan járulékos vezérlőjelet szolgáltat, amely a hibák előző időbeli összegétől (pontosabban integráljától) függ. Megint kicsit hétköznapiasan fogalmazva mondhatjuk, hogy ez a tag "*veszi figyelembe a kimenő jel történetét*".

Nagyon könnyő belátni, hogy az integráló tag eltőnteti az állandósult állapotbeli hibát: elég csak abba belegondolni, hogy a kis hibák integrálása mindaddig nullától különbözı "összeget" ad eredményül, amíg az **állandósult** hiba értéke zérus nem lesz. Csak ebben az egy esetben nem változik már tovább a hibaösszeg.

Az integráló tag átviteli függvénye a következőképpen írható fel:

$$
H(s) = \frac{u}{e}(s) = \frac{1}{T_i \cdot s}
$$

Komplex frekvenciatartomány helyett ezt időtartományban felírva a szokásos integrálást látjuk, de ezt nyilván nem tudjuk beprogramozni egy mikrokontrollerbe, ezért diszkrét idıben az integrálás műveletét összegzéssel közelítjük a következő képlet szerint:

$$
\int_{0}^{t} e(\tau)d\tau \approx T\sum_{k=0}^{n} e(k)
$$

Az integráló tag hozzájárulása a P-tag vezérlő jeléhez diszkrét szabályozó esetében tehát a következő lesz:

$$
u(n) = K_i \cdot \sum_{k=0}^{n} e(k)
$$

Ahol *K<sup>i</sup>* az integráló tag együtthatója—ez, mint konstans paraméter szerepel majd a mikrokontroller programjában.

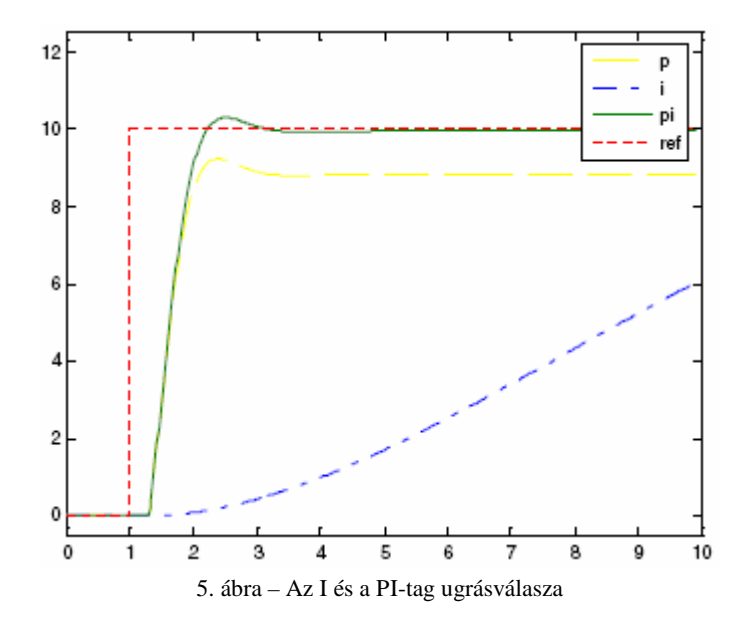

#### **2.4. A deriváló tag**

A deriváló tag járulékos vezérlőjelet szolgáltat a hibajel változási sebességétől függően. A hibajelben bekövetkező gyors változás nagymértékben megnöveli a vezérlőjelet így a D-tag az alapjelben, vagy a rendszer állapotában bekövetkező gyors változások esetén javítja a követési tulajdonságokat. A Dtagot tipikusan a P és a PI-tagokkal együtt használjuk PD vagy PID szabályozóként.

A túl nagy D-tag általában instabil rendszert eredményez. A 6. ábrán látható a D és a PD-tag ugrásválasza. Látható, hogy a PD szabályozó alkalmazása gyorsabb felfutást eredményez, mint a P. Mondhatnánk, hogy a D-tag alapvetően "úgy viselkedik, mint egy felüláteresztő szűrő" – a hibajel magasabb frekvenciájú komponenseire érzékeny, így aztán könnyebben instabilitást visz a rendszerbe, egyszersmind érzékenyebbé téve azt a zajokra is.

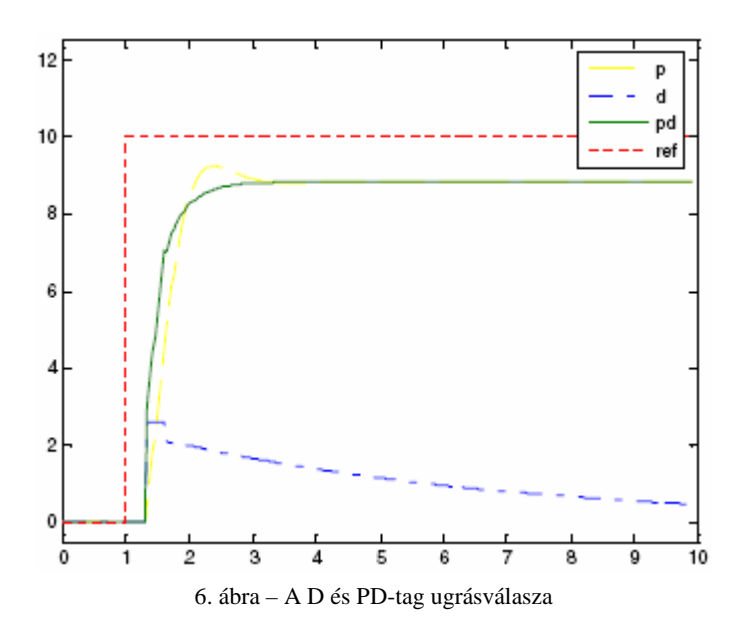

A D-tag viselkedését időtartományban és komplex frekvenciatartományban a következő két képlet írja le:

$$
u(t) = T_d \cdot \frac{de(t)}{dt}
$$

$$
H(s) = \frac{u}{e}(s) = T_d \cdot s
$$

Az első, időtartománybeli képletből kiindulva könnyen kitalálható, hogy mit kell majd a mikrokontrollerbe programoznunk. Mivel egzakt deriválást megvalósítani mikrokontrollerrel nem tudunk, ezért a következő közelítést vezetjük be:

$$
\frac{de(t)}{dt} \approx \frac{e(n) - e(n-1)}{T}
$$

Ahol *e(n)* az n-edik, *e(n-1)* pedig az n-1-edik ütembeli hiba, és *T* pedig az ütem hossza, vagyis a két mintavételezés között eltelt idő. A hibajel deriváltját tehát egyszerűen a hiba előző ütembeli megváltozásával helyettesítettük. Ez annál jobban közelíti a valódi deriváltat, minél kisebb a diszkrét időlépték, azaz minél nagyobb frekvenciájú a mintavételezés.

A mikrokontrollerbe beírandó képlet a D-tag esetében a fentiek alapján a következő lesz:

$$
u(n) = K_d \cdot (e(n) - e(n-1))
$$

Az előző tagokhoz hasonlóan, itt is *K*-val jelöltük a tag együtthatóját, amely szintén konstansként szerepel majd a programunkban.

#### **2.5. A PID szabályozó digitális megvalósítása**

Tudjuk, hogy a folytonos idejő PID szabályozó a 7. ábrán látható ugrásválaszt adja, ha helyesen vannak megválasztva az egyes tagok időállandói, illetve az erősítés. Az előző három pont alapján nagyon könnyen fel lehet írni a PID szabályozó digitális megvalósításához szükséges képletet:

$$
u(n) = K_p \cdot e(n) + K_i \cdot \sum_{k=0}^{n} e(k) + K_d \cdot (e(n) - e(n-1))
$$

Ezt az összefüggést probléma nélkül be lehet programozni egy mikrokontrollerbe. Néhány dologra azonban vigyázni kell. Az I és D-tag csúlcsordulást okozhat a mikrokontroller regisztereiben, ezért szükséges figyelni ezek abszolút értékét és egy paraméterként előre megadott értéknél lekorlátozni.

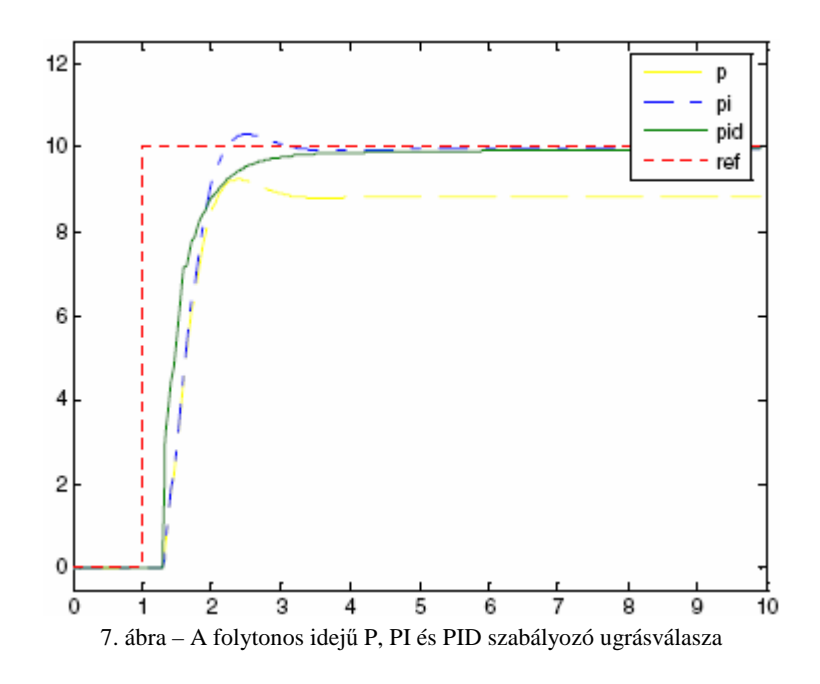

# **3. Példa PID szabályozó alkalmazására**

Ebben a fejezetben egy valódi példán próbáljuk meg érzékeltetni a PID szabályozó mőködését. Egy egyszerősített matematikai modell alapján leírjuk a rendszerünket, majd ezt a leírást használva számítógép segítségével szimuláljuk a szabályozott rendszer mőködését.

#### **3.1. A szabályozott rendszer modellezése**

Tegyük fel, hogy egy zárt tartályban lévő m tömegű víz hőmérsékletét szeretnénk szabályozni. A tartály fala hőszigetelt és a szigetelés tökéletlensége miatt hőveszteség keletkezik. Az egyszerűség kedvéért csupán egy R<sub>th</sub> termikus ellenállást vegyünk figyelembe és hanyagoljunk el minden más veszteséget okozó hatást.

Feltételezzük továbbá, hogy a vizet egy  $P_{max}$  teljesítményű fűtőszállal melegítjük és termoelemes mérőáramkörrel mérjük a hőmérsékletet. Ahhoz, hogy ne kelljen *holtidővel* számolnunk, tegyük fel, hogy a vizet a tartályban folyamatosan keringetjük és ily módon a főtés bekapcsolásakor a mérőáramkör azonnal észleli a víz melegedését.

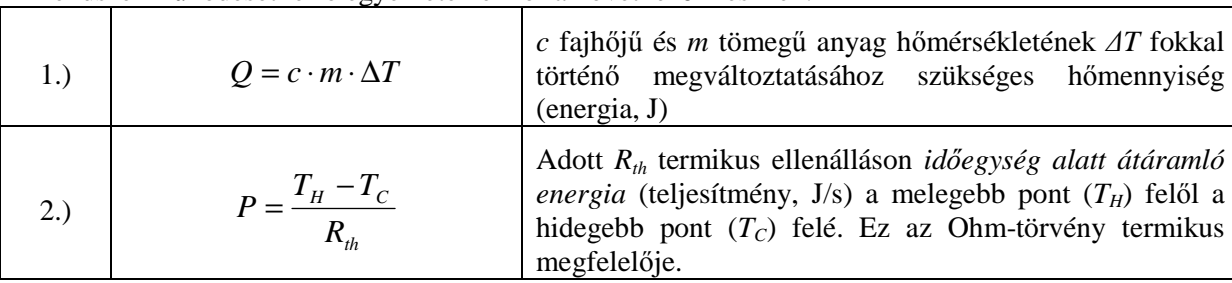

A rendszer működését leíró egyenletek ekkor a következők lesznek:

Az első összefüggést ⊿*t*-vel elosztva (ez lesz majd a diszkrét időlépték) ott is teljesítményre jutunk:

$$
\frac{Q}{\Delta t} = P = c \cdot m \cdot \frac{\Delta T}{\Delta t}
$$

A rendszerbe a fűtőszál segítségével bevitt P<sub>futo</sub> teljesítmény két dologra fordítódik: a víz hőmérsékletének növelésére és a tartály falán keresztül elszivárgó hő utánpótlására. Ezt a következő képlettel lehet matematikailag megfogalmazni:

$$
P_{\scriptscriptstyle{futo}} = c \cdot m \cdot \frac{\Delta T}{\Delta t} + \frac{T_{\scriptscriptstyle{akt}} - T_{\scriptscriptstyle{a}}}{R_{\scriptscriptstyle{th}}}
$$

A képletben ∆*t* lesz a két mintavételezés között eltelt idı, *c* a fajlagos hıkapacitás, *m* a tömeg, ∆*T* a ∆*t* idő alatt bekövetkező hőmérsékletváltozás,  $T_{akt}$  az aktuális hőmérséklet,  $T_a$  a környezeti hőmérséklet, *Rth* pedig a már említett termikus ellenállás.

Ahhoz, hogy a rendszer működését számítógéppel szimulálni tudjuk, szükség lenne az  $R<sub>th</sub>$ termikus ellenállás ismeretére. Ezt próbáljuk az alábbiakban hozzávetőlegesen megmérni egy egyszerű kísérlettel: egy bögrébe 2 dl vizet (m=0.2 kg) teszünk és mikrohullámú sütőben felmelegítjük legalább 55 °C-ra. Melegítés után alaposan megkeverjük és beleteszünk egy pontos hőmérőt (8. ábra).

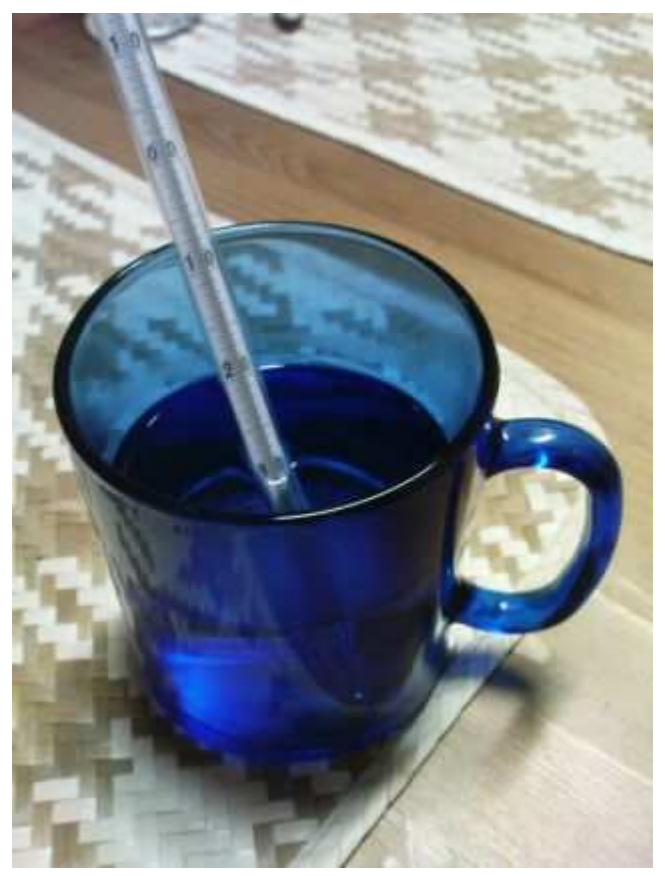

8. ábra – Egyszerő kísérlet a termikus ellenállás mérésére

A magárahagyott rendszer időbeli viselkedését figyeljük és bizonyos időközönként feljegyezzük a mért hőmérsékletet (vagy épp fordítva). Minden extra jelenség hatását elhanyagolva, egy exponenciális hőlési görbére számítunk, melynek egyenlete – két pontjának ismeretében – könnyen felírható. Mérjük le, hogy kb. mennyi idő alatt hűl le a víz  $T(t_1) = 50^{\circ}C$ -ról  $T(t_2) = 40^{\circ}C$ -ra (nyilvánvaló, hogy olyan alsó hımérsékletet kell választani ami magasabb, mint a környezeti hőmérséklet). Az általam elvégzett mérés eredményeit a 9. ábra foglalja össze.

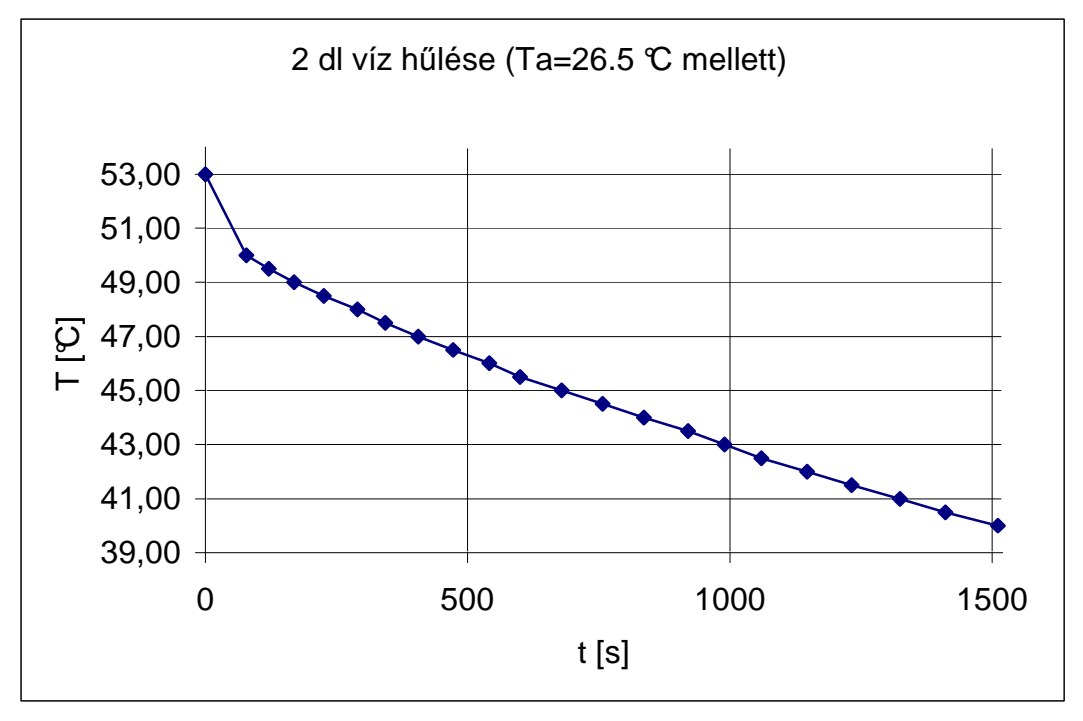

9. ábra – Mért hőlési görbe (a görbe kezdeti szakaszán még a keverés hatása látható!)

A víz hőmérséklete  $t_1 = 78$  s-nál érte el a T( $t_1$ ) = 50 °C-ot és  $t_2 = 1511$  s-nál a T( $t_2$ ) = 40 °C-ot. Fontos volt azt is megmérni, hogy a környezeti hőmérséklet eközben végig  $T_a = 26.5 \text{ °C}$  volt.

A kérdéses  $\Delta t = t_2 - t_1$  idő ismeretében már ki lehet számolni  $R_{th}$  értékét a következő gondolatmenettel:

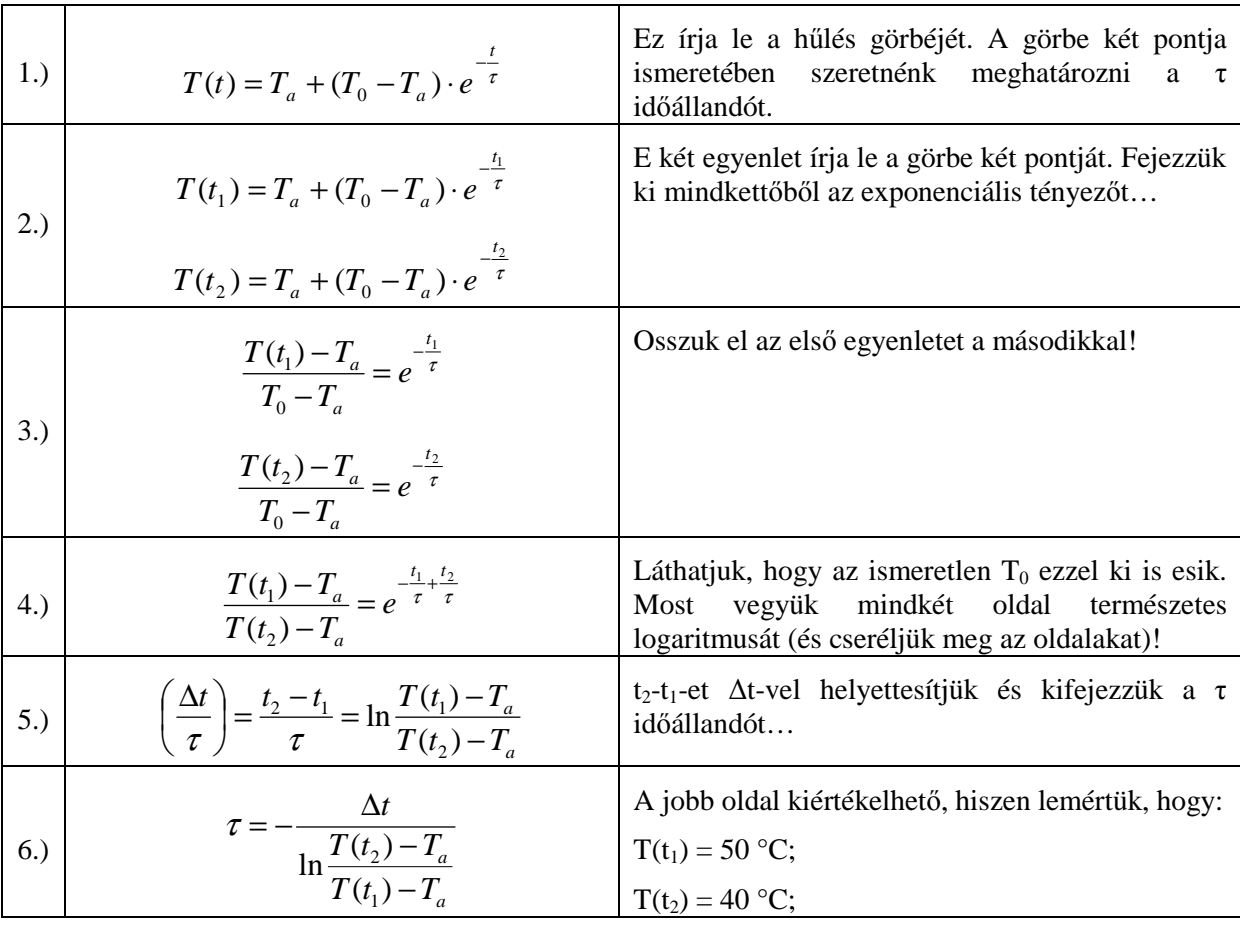

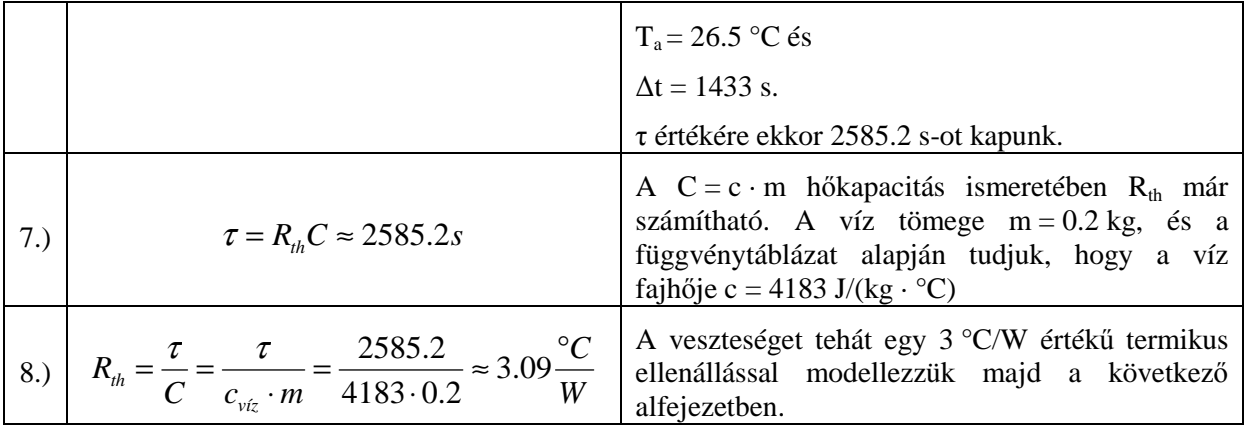

Természetesen kíváncsiak vagyunk, hogy vajon mi az eredeti függvény és hogy ennek görbéje milyen pontosan illeszkedik a hőmérővel mért értékeinkre (vagyis: hogy mennyire lett jó a közelítésünk?).

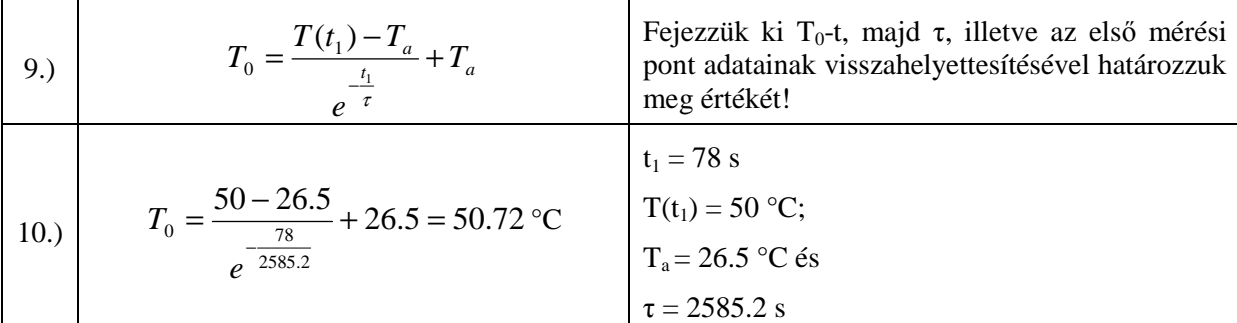

Tehát az exponenciális görbe az y tengelyt a  $T_0 = 50.72$  °C-nál metszi.  $T_0$  és  $\tau$  ismeretében immár fel tudjuk írni a görbe egyenletét, ami a következő:

$$
T(t) = 26.5 + (50.72 - 26.5) \cdot e^{-\frac{t}{2585.2}}
$$

Ábrázoljuk ezt a görbét a mért adatainkkal együtt, közös koordinátarendszerben (10. ábra)! Láthatjuk, hogy ebben a tartományban a közelítés elfogadható (a legnagyobb eltérés -0.21 °C volt (11. ábra)).

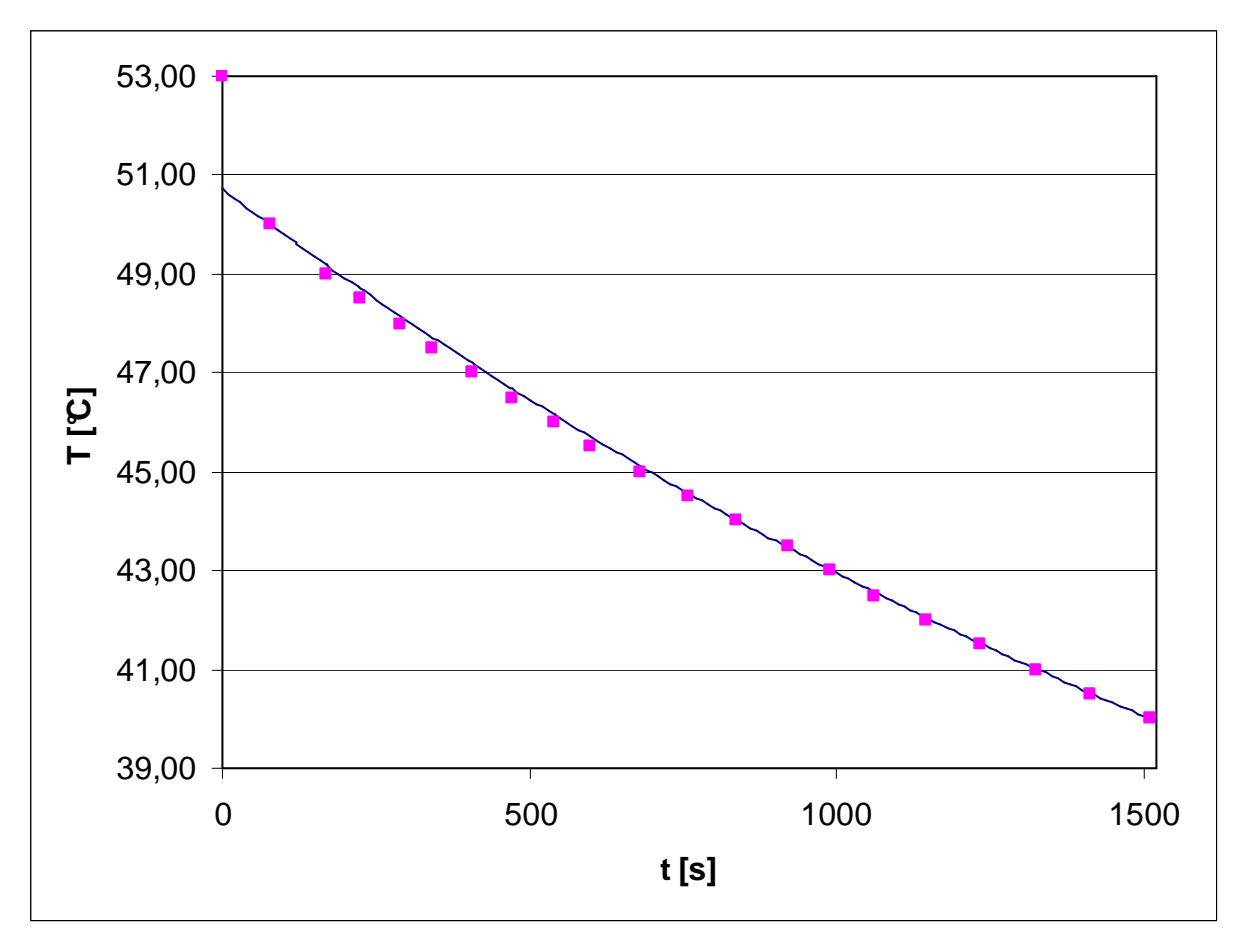

10. ábra – A számolt görbe összevetése a mért értékekkel

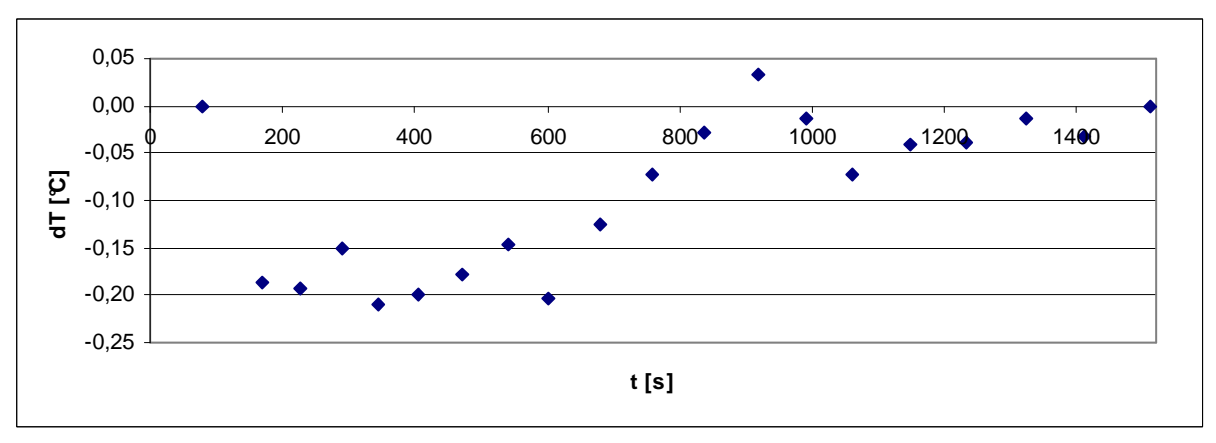

11. ábra – Mérési hibák az egyes mérési pontokban

Térjünk vissza most a szabályozástechnikai vizsgálathoz. Kiszámítottuk R<sub>th</sub> értékét, így már le tudjuk írni a rendszerünk viselkedését matematikailag. A további teendőnk az, hogy kiegészítsük ezt a leírást a PID szabályozó matematikai leírásával és az egész mőködést egy C-programmal szimuláljuk.

## **3.2. A szabályozóval kiegészített rendszer számítógépes szimulációja**

Az egyszerőség kedvéért a szimulációt egy C-nyelven megírt programmal végezzük. (Természetesen léteznek erre a célja más alkalmazások is, pl. MATLAB, de ezek az eszközök általában nem ingyenesek.) Az alábbiakban látható tehát egy néhány soros C-program, részletes megjegyzésekkel ellátva. A programot futtatva egy "pid\_sim.csv" nevű fájlt kapunk eredményül, amely MS-Excellel megnyitható és ott néhány kattintással grafikon készíthető a nyert adatokból.

```
//PID_SIM - PID szabályozó szimulátor program 
//Szőcs Zoltán - 2008. szeptember 20.
#include <stdio.h> 
#include <stdlib.h> 
int main(void) { 
//A RENDSZER PARAMÉTEREI: 
    double cviz=4183.2; //A víz fajlagos hőkapacitása: J/(kq^{*o}C) double m=0.2; //A víz tömege: kg 
    double Ta=25; //Környezeti hőmérséklet: °C
    double T0=25; //A víz kezdeti hőmérséklete: °C
    double Rth=3.09; //A víz és a környezet közötti hőellenállás: °C/W
//A BEAVATKOZÓ SZERV PARAMÉTERE(I): 
    double Pmax=400; //A maximális fűtőteljesítmény: W
//A SZABÁLYOZÓ PARAMÉTEREI: 
    double Kp=100; //Az arányos tag együtthatója<br>double Ki=10; //Az integráló tag együttható
                         //Az integráló tag együtthatója
     double Kd=60; //A deriváló tag együtthatója
     double MaxP=1000; //A P-tag maximális ABSZOLUTÉRTÉKE!!!
     double MaxI=1000; //Az I-tag maximális ABSZOLUTÉRTÉKE!!!
 double MaxD=1000; //A D-tag maximális ABSZOLUTÉRTÉKE!!!
double MaxU=1000; //A vezérlőjel maximális értéke
//SZIMULÁCIÓS PARAMÉTER(EK): 
    double dt=1e-3; //A diszkrét időlépték: s
        int StopTime=200;//A szimuláció futási ideje: s
    double Tref=40; //A referencia hőmérséklet: °C
//EGYÉB VÁLTOZÓK: 
    int k=0; //A diszkrét ütemszám változója<br>double t; //Az aktuális idő másodpercben
    double t; //Az aktuális idő másodpercben<br>double P=0; //Az arányos tag értéke
 double P=0; //Az arányos tag értéke
 double I=0; //A hibaintegrál értéke
 double D=0; //A jelváltozási sebesség értéke 
double Takt, Tdig; //Az aktuális vízhőmérséklet
    double eelozo=0; //Az előző hiba értéke
     double e; //Az aktuális hiba értéke
    double Pfuto; //Az aktuális fűtőteljesítmény<br>double deltaT; //A hőmérséklet növekménye
                        //A hőmérséklet növekménye
    double U; //A vezérlőiel változója//PARAMÉTERLISTA VÉGE 
     FILE * pFile; 
     pFile = fopen ("pid_sim.csv","w"); //Az eredményt tartalmazó szöveges file
//A SZIMULÁCIÓ: 
                        //A kezdeti vízhőmérséklet beállítása
    for (k=0; k<(StopTime/dt); k++) { 
        t=k*dt; //Az aktuális idő meghatározása<br>Tdig=Takt; //"Az A/D végez egy mérést" dig
                        //"Az A/D végez egy mérést" digitalizáljuk a hőmérsékletet
        eelozo=e; //Az előző hiba elmentése
         //if (k==30000) Tref=40; 
         e=Tref-Tdig; //Az aktuális hiba kiszámítása
         //A P-tag értékének kiszámítása: 
         if ((P=Kp*e)>MaxP) P=MaxP; 
        else if (P<(-1*MaxP)) P=-1*MaxP;
         //A D-tag értékének kiszámítása: 
         if ((D=Kd*(e-eelozo))>MaxD) D=MaxD; 
        else if (D<(-1*MaxD)) D=-1*MaxD;
         //Az I-tag értékének kiszámítása:
```

```
if ((I+=(Ki*e)) > MaxI) I = MaxI; else if (I<(-1*MaxI)) I=-1*MaxI; 
        //A beavatkozó jel (k) kiszámítása: 
        U=P+I+D; //A PID szabályozó képlete
        if (U>MaxU) U=MaxU; 
       else if (U<0) U=0; //Itt figyelünk rá, hogy a fűtőtelj. negatív nem lehet:
                           //vagyis a rendszer csak főteni tud, hőteni nem! 
       //A fűtőteljesítmény kiszámítása: [Ez tk. a D/A rész!]
        //Itt a vezérlőjelet át kell transzformálni a 0..1 tartományba.
        Pfuto=(U/1000)*Pmax; 
       //A hőmérsékletváltozás a k-adik ütemben:
        deltaT=(Pfuto-(Takt-Ta)/Rth)*dt/(cviz*m); 
        Takt+=deltaT; 
        if (!(k%40)) //Minden 40. ciklusban elmentjük az értékeket
\{ fprintf(pFile,"%d;%.3lf;%.3lf;%.3lf;%.3lf;%.3lf\n",k,t,Takt,P/10,I/10,D/10); 
        printf("A %d-dik ciklus: %f;P=%.3lf; I=%.3lf; D=%.3lf\n", k, Takt,P,I,D); 
 } 
 } 
    fclose (pFile);
```
## **3.3. Szimulációs eredmények**

}

A fenti programmal elvégzett szimuláció eredményei láthatóak a 12. ábrán. A legfontosabb paraméterek a következők voltak:

- $m_{\text{vir}}$  = 0.2 kg a melegített víz tömege
- $P_{\text{futo}} = 400 \text{ W a fűtőteljesítmény maximális értéke.}$
- A szabályozó paraméterei:
	- o  $K_p = 100$  az arányos tag erősítése
	- $\circ$  K<sub>i</sub> = 10 az integráló tag együtthatója
	- $\circ$  K<sub>d</sub> = 60 a deriváló tag együtthatója
- A diszkrét időlépték: dt = 1 ms (azaz a mintavételi frekvencia: 1 kHz)
- A szimuláció futási ideje: 200 s
- Az elérni kívánt (referencia)hőmérséklet:  $T_{ref} = 40 \degree C$

Foglaljuk össze szöveggel, hogy mit látunk a grafikonon! A sötétkék görbe reprezentálja a melegített víz mindenkori hőmérsékletét. Látható, hogy ez t = 0-ban 25 °C-ról indul, és közel lineárisan növekszik, amíg t = 33 s környékén a 40 °C-os referenciahőmérsékletet el nem éri, majd látszólag nem változik tovább.

A rózsaszín görbe az arányos (P) tag hozzájárulása a vezérlőjelhez. Azt látjuk, hogy kezdetben, amíg a hiba nagy, ez a jel a maximális értéknél korlátozva van, majd ahogy a víz melegszik,  $t = 11$  s környékén a hiba csökkenésével arányosan elkezd csökkenni, s amikor a vízhőmérséklet eléri a referenciahőmérsékletet éppen nulla lesz és a továbbiakban nulla közelében tartózkodik.

A sárga görbét is vizsgáljuk meg! Ez ugyanis az integráló tag hozzájárulása a vezérlőjelhez. Nyilvánvaló, hogy nagy hibajel esetén (kezdetben) a hibaintegrál hamar eléri a maximális értéket, ahol a szoftveres korlátunk működésbe lép, és egészen addig nem csökken, amíg a hőmérséklet a referenciahőmérséklet fölé nem megy ( $t = 33$  s környékén, hiszen csak ekkor válik majd negatívvá a hibajel). Ezután a túllendülés jelensége miatt, a görbe bizonyos ideig eléri a negatív korlátot is, mert a rendszer lassú hőlése miatt sok negatív hiba halmozódik fel, majd ahogy a lengések csillapodnak, a továbbiakban már a korlátokon belül tartózkodik.

A D-tag világoskék görbéjét nézve megállapíthatjuk, hogy ebben a beállításban ez a tag kevéssé járul hozzá a szabályozáshoz, így a szabályozónk inkább csak PI-jellegő. Más beállítást kellene keresnünk ahhoz, hogy a D-tag hatása is számottevő legyen.

A P, I és D tagok együtthatóit nem csak számítással, hanem kísérleti úton is meg lehet határozni. Ekkor tk. *behangoljuk* a szabályozót, melyre többféle eljárást is találhatunk a szakirodalomban (pl. Ziegler-Nichols módszer), de ezekkel itt most nem foglalkozunk.

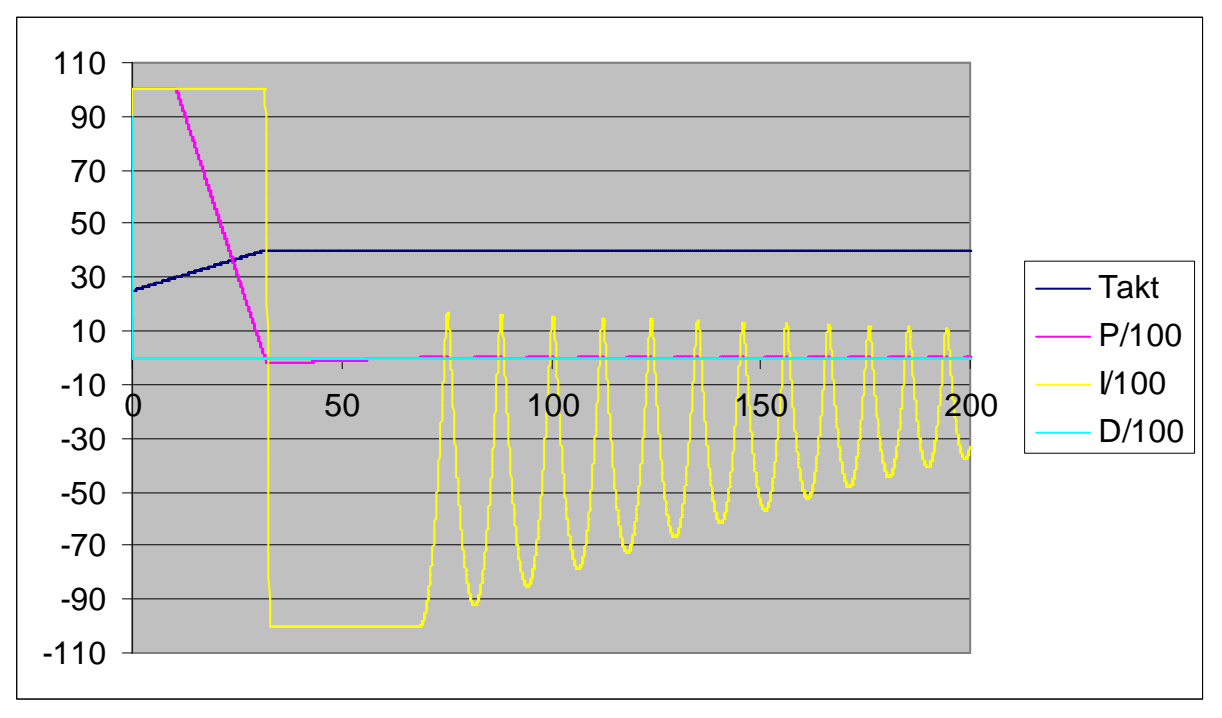

12. ábra – Szimulációs eredmények

Vizsgáljuk meg kicsit közelebbről is a 12. ábra által mutatott képet minőségileg! Arra vagyunk elsősorban kíváncsiak, hogy a víz hőmérséklete mennyire pontosan követi a referenciajelet.

A 13. ábrán kinagyítva látjuk az aktuális vízhımérsékleti görbét. Láthatóvá válik, hogy a hőmérséklet a kezdeti tranziens után sem állandó, hanem kicsi (és csillapodó) amplitúdóval ingadozik a referenciahőmérséklet 40 °C-os értéke körül.

A túllövés, alig több mint 0.2 °C és t = 70 s után már beálltnak tekinthetjük a hőmérsékletet. Azonnal szembeötlő azonban szabályozásunk aszimmetrikus mivolta! A fűtési és a hűlési sebesség ugyanis nem egyforma, hiszen a fűtést egy  $P_{\text{max}} = 400 \text{ W}$  teljesítményű fűtőszállal végezzük, a hűlést pedig csupán a környezet biztosítja a tartály falán keresztül így az jóval lassabb folyamat. Ezt mutatják a görbe negatív meredekségő részei.

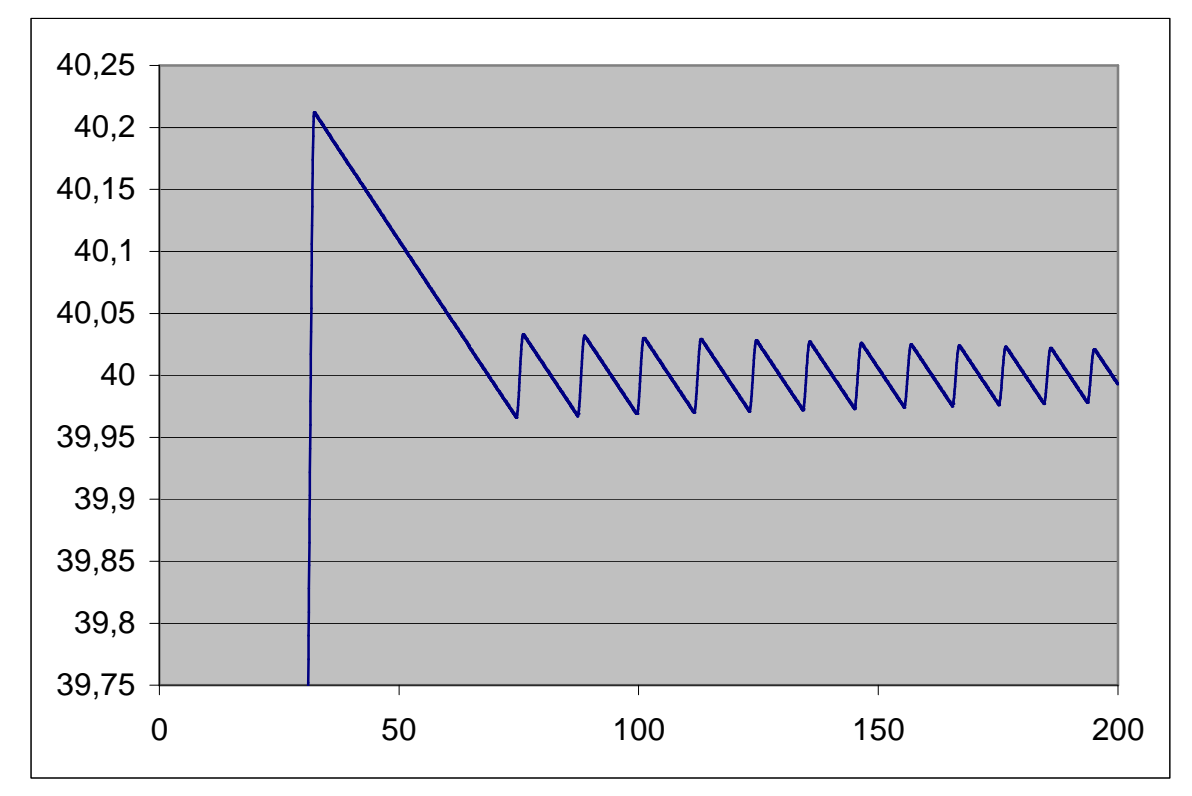

11. ábra – Az aktuális hőmérsékleti görbe közelebbről

# **3.4. A szabályozó realizálása**

A szimuláció után következő feladat a szabályozó áramkör realizálása, amely már nem csak szabályozástechnikai, hanem némi áramkörtervezési jártasságot is igényel. Erről lesz szó a későbbiekben...

Irodalomjegyzék

[1] AVR221: Discrete PID controller - ATMEL Application note

# Tartalomjegyzék

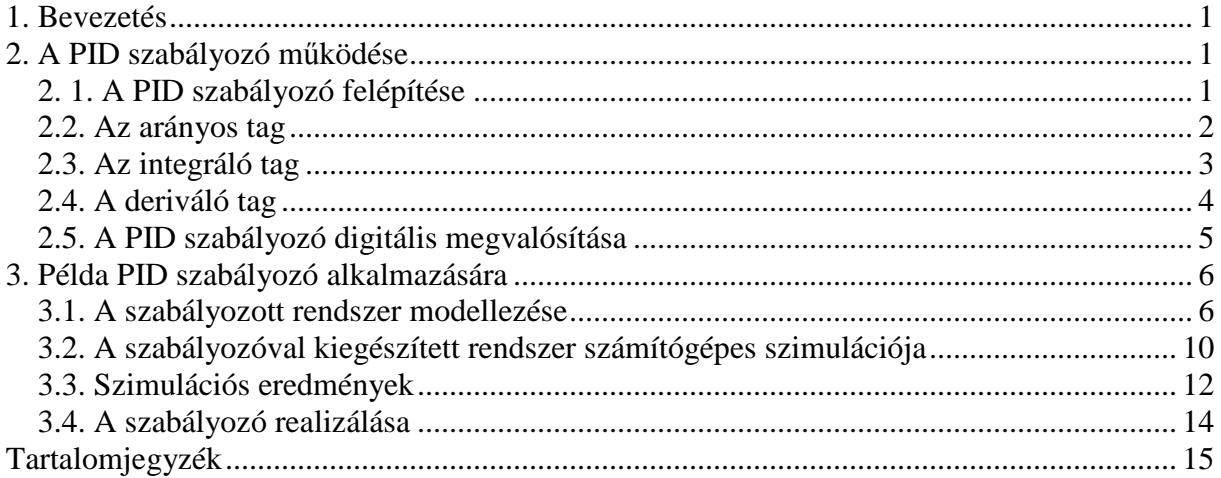